## MÉTHODES – Calcul différentiel

## <span id="page-0-2"></span>1 Comment calculer une limite : cas problématiques sur  $\mathbb{R}^p$

Nous parlons ici des fonctions  $f : \mathbb{R}^p \to \mathbb{R}$  (en général  $p = 2$  ou  $p = 3$ ) dont nous voudrions calculer la limite en un point, sans pouvoir conclure immédiatement par continuité. Cela se produit souvent, comme dans le cas d'une seule variable, lorsque nous avons un quotient avec une forme indéterminée (division par  $0)$  :

<span id="page-0-0"></span>
$$
f: \begin{cases} \mathbb{R}^2 \setminus \{ (0,0) \} & \to \mathbb{R} \\ (x,y) & \mapsto \frac{(\sin(x))^3(\cos(xy) - 1)}{(x^2 + y^2)^2 xy} \cdot \frac{\arctan(x^2 + y^4)}{x^2 + y^4} \end{cases}
$$
 (1)

quand  $(x, y) \rightarrow (0,0)$  par exemple (exemple qui nous servira de fil conducteur; le quotient avec  $\arctan(x^2+y^4)$  $\frac{d^{2}x}{dx^{2}+y^{4}}$  est assez artificiel et ne me servira qu'à illustrer la composition de limites, dont nous parlerons page [2\)](#page-1-0). Il est équivalent de se demander si elle se prolonge par continuité en  $(0,0)$ . Tout ce que  $\rightarrow$  page [2](#page-1-0) l'on dit ici vaudrait sans réserve pour une limite ailleurs qu'en (0*,*0).

Ces questions sont difficiles jusque dans la question de savoir ce qu'il faut démontrer. En effet, il est rarement possible de juger « à l'œil nu » si la limite d'un quotient est finie en (0*,*0). Nous avons donc besoin de pistes.

#### <span id="page-0-3"></span>**1.1 Continue ou pas continue : comment conjecturer ?**

Nous devons en général passer par une phase de tâtonnement. Voici quelques clés pour y parvenir.

**Méthode 1 : conjecturer avec des équivalents, et en comparant à un exemple standard.** Lorsque nous avons des fonctions d'une seule variable, nous levons les formes indéterminées dans nos calculs de limites à l'aide d'équivalents et de développements limités : l'intérêt est de se ramener à des quotients de polynômes, dont nous savons très facilement déterminer la limite.

Ici, pour notre conjecture, il s'agit de faire pareil : utiliser des équivalents et développements limités classiques, mais en ayant bien en tête que nous n'avons jamais parlé de développements limités avec des fonctions de plusieurs variables, et que ce n'est pas rigoureux : cela sert uniquement pour la CONJECTURE au BROUILLON.

Seulement, cela ne sert à rien si nous ne sommes pas capables d'en déduire le comportement en (0*,*0) d'un quotient de polynômes *en plusieurs variables*. Par exemple, comment déterminer  $\frac{11111}{(x,y)\to(0,0)}$   $\overline{x+y+x^3y+xy}$  $\frac{xy-x^2-y^2-2y^4}{x+y+x^3y+xy}$ ? Nous avons donc besoin d'un exemple de référence, que voici :

Pour conjecturer la continuité d'une application quelconque de  $\mathbb{R}^2$ , savoir que :  $x^p y^q$ 

$$
f:(x,y)\mapsto \frac{x}{(x^2+y^2)^r}
$$
 est continue en  $(0,0)\Longleftrightarrow p+q>2r$ 

est TRÈS utile !

L'inégalité peut se comprendre *faussement* ainsi : le « degré » du numérateur est strictement supérieur au « degré » du dénominateur. La notion de degré est trompeuse parce que *p*, *q* et *r* peuvent être n'importe quels réels positifs.

<span id="page-0-1"></span>Il faut savoir traiter ce cas particulier, puisqu'il sert de base à nos raisonnements pour d'autres fonctions (où l'on démontre ou contredit de la même manière la continuité).

**Exemple 1.** Reprenons la fonction *f* de l'équation [\(1\)](#page-0-0). En utilisant les approximations  $sin(u) \approx u$ ,  $cos(u) - 1 \approx -\frac{u^2}{2}$  $\frac{u^2}{2}$ , et arctan(*u*)  $\approx u$ , on aurait :

$$
f(x,y) \approx \frac{x^3 \cdot \left(-\frac{(xy)^2}{2}\right)}{(x^2+y^2)^2 xy} \cdot \frac{x^2+y^4}{x^2+y^4} \approx -\frac{1}{2} \frac{x^4 y}{(x^2+y^2)^2}.
$$

Si l'on reprend l'exemple standard ci-dessus : on voit que  $4 + 1 = 5 > 2 \cdot 2$ , donc il semble que f soit continue en  $(0,0)$ . C'est ce que nous conjecturons, et démontrerons dans l'exemple [3.](#page-2-0)  $\rightarrow$  page [3](#page-2-0)

**Méthode 2 : conjecturer avec des valeurs particulières de** *x* **et** *y***.** Au lieu de prendre des (*x, y*) arbitraires, vous faites des choix particuliers de couples qui tendent vers (0*,*0), mais en vous ramenant à une seule variable (pour être dans une situation où vous savez calculer la limite facilement). Quelques exemples à essayer systématiquement :

(*x,*0)*,* (0*, x*)*,* (*x, x*)*,*

même si, selon le contexte (pour avoir des puissances toutes égales par exemple), on peut penser à d'autres choix : (*x, x*<sup>2</sup> ), etc. (vous cherchez, par des choix étranges, si vous pouvez permettre à des quantités prépondérantes de se compenser, par exemple)

Si jamais, peu importe vos choix naïfs, vous trouvez toujours la même limite quand  $x \to 0$ , alors il y a des chances raisonnables que la limite existe bel et bien quand  $(x, y) \rightarrow (0,0)$ , et qu'elle soit égale à la limite que vous trouviez systématiquement. En revanche, si des choix différents donnent des limites différentes, alors vous avez la certitude que la limite n'existe pas.

**Exemple 2.** Pour étudier la limite de  $g: (x, y) \mapsto \frac{\sin(xy^2)}{2!}$  $\frac{\sin(xy)}{(x^2+y^2)^2}$  quand  $(x,y) \rightarrow (0,0)$ , je regarde ce que donnent  $g(x,0)$  et  $g(x,x)$  quand  $x \to 0$ :

$$
g(x,0) = 0 \longrightarrow_{x \to 0} 0
$$
, et:  $g(x,x) = \frac{\sin(x^3)}{2^2 x^4} \sim_{x \to 0} \frac{x^3}{4x^4} \sim_{x \to 0} \frac{1}{2x} \longrightarrow_{x \to 0^+} +\infty$ .

On obtient des limites différentes : il semble que *g* n'ait pas de limite en (0*,*0).

#### <span id="page-1-0"></span>**1.2 Montrer la continuité**

Pour montrer que  $f(x, y) \longrightarrow_{(x, y) \to (0, 0)} \ell$  (ou autre calcul de limite analogue), dans l'immense majorité des cas, nous montrons :

$$
\lim_{(x,y)\to(0,0)}|f(x,y)-\ell|=0.
$$

avec le théorème des gendarmes, en majorant par une quantité dont on sait la limite en (0*,*0) : une norme, une fonction polynomiale, ou plus généralement une fonction continue valant 0 en (0*,*0).

Cela nécessite de savoir *a priori* quelle sera la limite, on est bien d'accord.

Pour y parvenir :

1. Pour alléger les calculs, on observe d'abord si, en posant *u* = · · · (quelque chose de convenable qui tend vers 0 quand  $(x, y) \rightarrow (0,0)$ , il apparaît des limites classiques, en général des taux d'accroissement (et même sans reconnaître des taux d'accroissement vous savez calculer ces limites avec des équivalents) :

<span id="page-1-1"></span>
$$
\lim_{u \to 0} \frac{\sin(u)}{u} = 1, \quad \lim_{u \to 0} \frac{\ln(1+u)}{u} = \lim_{u \to 1} \frac{\ln(u)}{u-1} = 1, \quad \lim_{u \to 0} \frac{\cos(u) - 1}{u^2} = -\frac{1}{2}, \text{ etc.}
$$
 (2)

Si oui, alors vous traitez à part ces limites, et au lieu de regarder  $f(x, y) - \ell$  vous étudiez les autres quantités que vous ne pouvez pas expédier si rapidement. À noter que quitte à multiplier et diviser par des quantités convenables, vous pouvez faire apparaître ces quotients même s'ils ne sont *a priori* pas là (voir l'exemple [3\)](#page-2-0).  $\rightarrow$  page [3](#page-2-0)

- 2. Vous étudiez la limite des autres quantités en majorant par une fonction dont vous savez qu'elle tend vers 0 quand  $(x, y) \rightarrow (0, 0)$ . Vous aurez des formes indéterminées à éliminer. Pour cela :
	- utilisez **l'inégalité des accroissements finis** ou **la formule de Taylor avec reste intégral** pour éliminer les fonctions compliquées, avec par exemple :

$$
\forall u \in \mathbb{R}, \quad |\sin(u)| \leqslant |u|, \ |\arctan(u)| \leqslant |u|, \ |\cos(u) - 1| \leqslant \frac{u^2}{2}, \quad \forall u \in ]-1, +\infty[, \ \ln(1+u) \leqslant u,
$$

où l'avant-dernière inégalité peut aussi s'obtenir en écrivant  $|\cos(u) - 1| = 2 \left(\sin\left(\frac{u}{2}\right)\right)$  $\left(\frac{u}{2}\right)\right)^2 \leqslant \frac{u^2}{2}$  $\frac{u^2}{2})$ ; — simplifiez ce qu'il reste, éventuellement en recourant à ces quelques inégalités simples :

 $2|xy| \leq x^2 + y^2$ ,  $x^2 \leq x^2 + y^2$ ,  $y^2 \leq x^2 + y^2$ ,  $\sqrt{x^2 + y^2} \leq |x| + |y|$ , etc.

où il est bien sûr impossible d'être exhaustif ; pensez aussi aux relations de prépondérance entre puissances (attention,  $x^2 \leq |x|$  si  $|x| \leq 1!$ ) et à l'équivalence des normes.

L'objectif, avec l'inégalité des accroissements finis ou la formule de Taylor, est **de se débarrasser de toutes les fonctions spéciales, pour n'avoir plus que des puissances de** *x* **et** *y* **à comparer** (et les gérer grâce au deuxième point).

Il est aussi possible de recourir aux développements limités, puisque nous voyons en calcul différentiel qu'on peut écrire, pour une fonction de plusieurs variables et de classe  $C^1$ :

$$
f(x,y) = f(0,0) + x\frac{\partial f}{\partial x}(0,0) + y\frac{\partial f}{\partial y}(0,0) + ||(x,y)||\varepsilon(x,y),
$$

où  $\varepsilon$  est une fonction tendant vers 0 quand  $(x, y) \rightarrow (0,0)$ . Une expression analogue vaut même quand il y a *p* variables. J'ai pris  $\vec{a} = \vec{0}$  et  $\vec{h} = (x, y)$ s. La norme dans cette expression est celle qu'on veut : le choix à faire (entre ∥ · ∥1, ∥ · ∥<sup>2</sup> et ∥ · ∥∞, vous n'en connaissez pas de plus simple) dépend de la quantité qu'on veut simplifier. Comme dans le cas des fonctions d'une seule variable, c'est un moyen de lever les formes indéterminées. Mais à vrai dire, je ne la recommande pas : les développements limités posent déjà problème lorsqu'il n'y a qu'une seule variable, donc imaginez ce que vous pourriez faire avec plusieurs variables. De plus, l'ordre 1 est souvent trop restrictif pour conclure (il l'est, dans l'exemple ci-dessous), et la formule de l'ordre 2 avec la matrice hessienne est encore plus sophistiquée.

<span id="page-2-0"></span>**Exemple 3.** Montrons que la fonction  $f : (x, y) \mapsto \frac{(\sin(x))^3(\cos(xy) - 1)}{(\cos(x))^3}$  $\frac{(x^2+y^2)^3(\cos(xy)-1)}{(x^2+y^2)^2xy} \cdot \frac{\arctan(x^2+y^4)}{x^2+y^4}$  $\frac{a\ln(x+y)}{x^2+y^4}$  tend vers 0 quand  $(x, y) \to (0, 0)$ , comme nous l'avons conjecturé dans l'exemple [1,](#page-0-1) en illustrant différents moyens d'y ← page [2](#page-0-1) parvenir.

*Approche exclusivement par majorations.* Montrons que  $|f(x,y)| \longrightarrow_{(x,y)\to(0,0)} 0$  avec le théorème des gen-

darmes. Nous allons d'abord utiliser la formule  $\cos(xy) - 1 = -2\left(\sin\left(\frac{xy}{2}\right)\right)^2$  afin de nous ramener exclusivement à des sinus, et nous pourrons utiliser la majoration classique  $|\sin(u)| \leq |u|$  pour simplifier le quotient et lever les formes indéterminées. On a :

$$
\forall (x, y) \in \mathbb{R}^2 \setminus \{ (0, 0) \}, \quad 0 \le |f(x, y)| = \frac{2(\sin(x))^3 (\sin(\frac{xy}{2}))^2}{(x^2 + y^2)^2 xy} \cdot \frac{\arctan(x^2 + y^4)}{x^2 + y^4}
$$

D'après l'inégalité des accroissements finis, on a :  $\forall u \in \mathbb{R}$ ,  $|\sin(u)| \leqslant |u|$ , et :  $|\arctan(u)| \leqslant |u|$ . Par conséquent, en posant  $u = x$  et  $u = \frac{xy}{2}$  $\frac{xy}{2}$  (avec le sinus) et  $u = x^2 + y^4$  (avec l'arc tangente), on trouve :

$$
\forall (x,y) \in \mathbb{R}^2 \setminus \{ (0,0) \}, \quad 0 \le |f(x,y)| \le \frac{2x^3 \left(\frac{xy}{2}\right)^2}{(x^2+y^2)^2 xy} \cdot \frac{x^2+y^4}{x^2+y^4} = \frac{x^5 y^2}{2(x^2+y^2)^2 xy} = \frac{x^4 y}{2(x^2+y^2)^2} \le \frac{x^4 y}{2(x^2)^2} = \frac{y}{2}.
$$

Nous avons levé la forme indéterminée. On a évidemment  $\frac{y}{2} \longrightarrow_{(x,y)\to(0,0)} 0$ , donc d'après le théorème des gendarmes :

$$
\lim_{(x,y)\to(0,0)} f(x,y) = 0,
$$

ce qu'il fallait démontrer.

Notons que l'inégalité des accroissements finis avec le cosinus, pour écrire :  $|\cos(xy) - 1| \leq xy$ , aurait été insuffisante pour conclure : elle aurait abouti au majorant  $\frac{x^3}{(x^2+y^2)^2}$  $\frac{x^3}{(x^2+y^2)^2}$ , qui ne tend pas vers 0 quand  $(x, y)$  → (0,0) (vérifiez-le). L'inégalité  $|\cos(u) - 1| \leq \frac{u^2}{2}$  $\frac{u^2}{2}$  est **toujours** préférable quand *u* est au voisinage de 0.

*Approche en reconnaissant des compositions avec des limites usuelles*  $(2)$ *. Il apparaît la limite classique* ← page [2](#page-1-1)  $\lim_{u\to 0} \frac{\arctan(u)}{u}$  $\frac{u}{u}$  = 1, et *presque* l'autre limite classique  $\lim_{u\to 0} \frac{\cos(u)-1}{u_{\text{max}}^2}$  $\frac{u-1}{u^2} = -\frac{1}{2}$  $\frac{1}{2}$ . Il manque un carré au dénominateur. Pas grave, nous multiplierons et diviserons par ce qu'il manque pour qu'il apparaisse. En tout cas, en posant  $u = x^2 + y^4$  ou  $u = xy$  (qui tend bien vers 0 quand  $(x, y) \rightarrow (0,0)$ ), par composition de limites on a déjà :

$$
\lim_{(x,y)\to(0,0)}\frac{\arctan(x^2+y^4)}{x^2+y^4}=1, \quad \lim_{(x,y)\to(0,0)}\frac{\cos(xy)-1}{(xy)^2}=-\frac{1}{2}.
$$

Or, pour tout  $(x, y) \in \mathbb{R}^2 \setminus \{(0,0)\}\)$  on a :

$$
f(x,y) = \frac{(\sin(x))^3(\cos(xy) - 1)}{(x^2 + y^2)^2 xy} \cdot \frac{\arctan(x^2 + y^4)}{x^2 + y^4} = \frac{(\sin(x))^3 xy}{(x^2 + y^2)^2} \cdot \underbrace{\frac{\cos(xy) - 1}{(xy)^2}}_{(x,y) \to (0,0)} \cdot \underbrace{\frac{\arctan(x^2 + y^4)}{x^2 + y^4}}_{(x,y) \to (0,0)}.
$$

et nous avons seulement à déterminer :  $\lim_{(x,y)\to(0,0)}$  $(\sin(x))^3 xy$  $\frac{\sinh(\omega t)}{(\omega^2 + y^2)^2}$ . Là encore, nous pouvons faire apparaître la  $\text{limite classique}: \lim_{u\to 0} \frac{\sin(u)}{u}$ 

 $\frac{u(x)}{u} = 1$ , en écrivant :

$$
\forall (x, y) \in \mathbb{R}^2 \setminus \{ (0, 0) \}, \quad \frac{(\sin(x))^3 xy}{(x^2 + y^2)^2} = \left( \frac{\sin(x)}{x} \right)^3 \cdot \frac{x^4 y}{(x^2 + y^2)^2}.
$$

Pour la limite de  $(x, y) \mapsto \frac{x^4y}{(x^2+y^2)}$  $\frac{x}{(x^2+y^2)^2}$  en (0,0), par contre, il n'y a plus le choix : nous allons montrer qu'elle est nulle avec le théorème des gendarmes :

$$
\forall (x, y) \in \mathbb{R}^2 \setminus \{ (0, 0) \}, \quad 0 \le \left| \frac{x^4 y}{(x^2 + y^2)^2} \right| = \frac{x^4 |y|}{(x^2 + y^2)^2} \le \frac{x^4 |y|}{(x^2)^2} = |y| \underset{(x, y) \to (0, 0)}{\longrightarrow} 0,
$$

d'où le résultat avec le théorème des gendarmes. En conclusion, pour tout  $(x, y) \in \mathbb{R}^2 \setminus \{(0,0)\}$ :

$$
f(x,y) = \underbrace{\frac{x^4y}{(x^2+y^2)^2}}_{(x,y)\to(0,0)} \cdot \underbrace{\left(\frac{\sin(x)}{x}\right)^3}_{(x,y)\to(0,0)} \cdot \underbrace{\frac{\cos(xy)-1}{(xy)^2}}_{(x,y)\to(0,0)} \cdot \underbrace{\frac{\arctan(x^2+y^4)}{x^2+y^4}}_{(x,y)\to(0,0)} \cdot \underbrace{\longrightarrow}_{(x,y)\to(0,0)} 0 \times 1 \times \left(-\frac{1}{2}\right) \times 1 = 0,
$$

ce qu'on voulait démontrer.

L'avantage de cette dernière méthode est qu'il n'y avait pas besoin de conjecturer *a priori* que la limite est nulle.

### <span id="page-3-0"></span>**1.3 Contredire la continuité**

Normalement, dans les tâtonnements expliqués à la page [2,](#page-0-1) vous avez trouvé des choix particuliers de ← page [2](#page-0-1)  $(x, y)$ , de la forme  $(x, 0)$ ,  $(0, x)$ , etc., qui donnent des limites différentes, auquel cas f n'a pas de limite quand  $(x, y) \rightarrow (0,0)$ . Si vous voulez contredire la continuité (et non l'existence d'une limite), il suffit de trouver un choix tel que la limite ne soit pas  $f(0,0)$ , c'est tout.

Quand vous avez fait cela, vous avez en vérité terminé. Le reste n'est que subtilités rédactionnelles :

- 1. Soit vous contredisez la caractérisation séquentielle de la continuité (ou de la limite), en définissant des suites  $((x_n, y_n))_{n \geq 0}$  de limites nulles quand  $n \to +\infty$  mais telles que les suites  $(f(x_n, y_n))_{n \geq 0}$ aient des limites différentes pour chaque choix. Il suffit de reprendre les couples qui ont marché ci-dessus, et de remplacer *x* par  $\frac{1}{n}$ .
- 2. Soit vous dites que si c'était continu (ou s'il y avait une limite *ℓ*), alors par composition de limites on devrait aussi avoir  $\lim_{x\to 0} f(\heartsuit,\diamondsuit) = f(0,0)$  (ou  $\ell$ ), avec  $(\heartsuit,\diamondsuit)$  le couple qui vous permit d'avoir une limite absurde dans votre tâtonnement au brouillon. Or  $\lim_{x\to 0} f(\heartsuit, \diamondsuit) \neq f(0,0)$  (vous faites le calcul), ce qui est contradictoire.

## <span id="page-4-0"></span>**2** ✓ **Montrer la classe** C <sup>1</sup> **d'une fonction de plusieurs variables**

Tout ce qui est dit dans la section précédente, concernant la continuité d'une fonction de plusieurs variables, **peut être repris ici en remplaçant la continuité par la classe** C 1 **. Je ne détaillerai donc presque pas la méthode ici, et je vous invite à lire ce document**.

- La petite différence est que nous avons moins de fonctions de référence de classe  $\mathrm{C}^1.$  Il y a :
- les fonctions usuelles sur des intervalles de  $\mathbb R$  (exp, cos, sin, ln, etc.);
- $-$  les applications polynomiales sur  $\mathbb{R}^n$ .

C'est peu et beaucoup à la fois, car vous pouvez déjà en déduire la classe C <sup>1</sup> d'à peu près n'importe quelle application sur  $\mathbb{R}^n$  : vous avez la classe  $C^1$  des fractions rationnelles partout où le dénominateur ne s'annule pas, puisqu'elles ne sont rien d'autres que des quotients applications polynomiales. Par exemple les applications :

$$
f: \begin{cases} \mathbb{R}^2 & \to & \mathbb{R} \\ (x,y) & \mapsto & \frac{x+y^2+x^3+y^4}{x^2+y^4+1} \end{cases}, \quad g: \begin{cases} \mathbb{R}^3 & \to & \mathbb{R} \\ (x,y,z) & \mapsto & \frac{\pi^2}{6} \cdot \frac{z^{41}+z^{43}}{(x+y+z)^2+x^2+1} \end{cases}
$$

sont de classe  $C^1$  sur  $\mathbb{R}^2$  et  $\mathbb{R}^3$  respectivement en tant que quotient d'applications polynomiales.

Par composition vous en déduisez ensuite la classe  $C<sup>1</sup>$  de n'importe quelle fraction en plusieurs variables qui fait intervenir les fonctions usuelles. Donc, finalement, de l'immense majorité des fonctions rencontrées. Le principe suivant, qu'on avait formulé pour les applications continues, reste valable : si une fonction usuelle de la variable réelle est de classe  $C<sup>1</sup>$  (exponentielle, fonctions trigonométriques, etc.), alors elle « reste de classe C<sup>1</sup> si on rajoute artificiellement des variables ». On le montre en composant la fonction en question par  $(x, y) \mapsto x$  ou  $(x, y) \mapsto y$  (si on est sur  $\mathbb{R}^2$ ). Par l'exemple qui suit, vous aurez compris toute la stratégie :

**Exemple 4.** Pour démontrer que l'application :

$$
f: \begin{cases} \mathbb{R}^2 & \to & \mathbb{R} \\ (x, y) & \mapsto & \frac{\arctan(x) + \arctan(xy)}{x^2y^4 + x^4y^2 + 1} \end{cases}
$$

est de classe C<sup>1</sup> sur  $\mathbb{R}^2$  :

- 1. **Pour le numérateur** : on voit l'arc tangente (fonction usuelle) et *xy* (polynomial), donc c'est de classe  $C^1$ . Formalisons :
	- l'application  $(x, y)$  → x est de classe C<sup>1</sup> sur  $\mathbb{R}^2$  car polynomiale, et à valeurs dans  $\mathbb{R}$ ;
	- l'arc tangente est de classe  $C^1$  sur  $\mathbb R$ .

Par *composition* de fonctions de classe  $C^1$ , l'application  $(x, y) \mapsto \arctan(x)$  est de classe  $C^1$  sur  $\mathbb{R}^2$ . De même :

- l'application  $(x, y)$  →  $xy$  est de classe C<sup>1</sup> sur  $\mathbb{R}^2$  car polynomiale, et à valeurs dans  $\mathbb{R}$ ;
- l'arc tangente est de classe  $C^1$  sur  $\mathbb R$ .

Par *composition* de fonctions de classe C<sup>1</sup>, l'application  $(x, y) \mapsto \arctan(xy)$  est de classe C<sup>1</sup> sur  $\mathbb{R}^2$ . En tant que somme de fonctions de classe  $C^1$ , le numérateur  $(x, y) \mapsto \arctan(x) + \arctan(xy)$  est de classe  $C^1$  sur  $\mathbb{R}^2$ .

2. **Pour le dénominateur**, on dit que l'application  $(x, y) \mapsto x^2y^4 + x^4y^2 + 1$  est polynomiale, donc de classe C<sup>1</sup> sur  $\mathbb{R}^2$ . Remarquons aussi qu'elle est strictement positive sur  $\mathbb{R}^2$  (somme de puissances paires), donc elle ne s'annule pas.

En tant que *quotient* de fonctions de classe C 1 , dont le dénominateur ne s'annule pas, *f* est de classe C 1 sur  $\mathbb{R}^2$ .

C'est finalement très classique (il y a peu de différences avec les fonctions d'une seule variable, n'est-ce pas ?), et ce n'est donc pas l'aspect que je veux développer ici : je veux parler de l'étude de la classe C 1 pour une fonction *f* qu'on a prolongé en un point, souvent (0*,*0), où elle n'était pas correctement défini *a priori* (si c'est un point où le dénominateur s'annule, en général).

Pour montrer la classe  $C^1$  autour d'un point de  $\mathbb{R}^2$  (souvent  $(0,0)$ ) où la fonction est prolongée, par exemple :

$$
f: \begin{cases} \mathbb{R}^2 & \to & \mathbb{R} \\ (x, y) & \mapsto & \begin{cases} \frac{x^4 y^2}{x^2 + y^4} & \text{si } (x, y) \neq (0, 0), \\ 0 & \text{si } (x, y) = (0, 0), \end{cases} \end{cases}
$$

on procède en deux temps :

— on montre que les deux dérivées partielles existent en ce point ;

— on montre qu'elles sont continues en ce point.

Dans tout ce qui suit, nous ferons comme si le problème était au voisinage de (0*,*0) pour fixer les idées, mais le discours vaudrait en n'importe quel point.

#### <span id="page-5-0"></span>**2.1 Montrer l'existence des dérivées partielles en un point problématique**

Dans le cas d'un point problématique (dénominateur qui s'annule, prolongement par continuité d'une fonction), (0*,*0) dans ce qui suit, on démontre l'existence des dérivées partielles en revenant à la définition : en montrant que les taux d'accroissement ont des limites finies :

$$
\lim_{h \to 0} \frac{f(h,0) - f(0,0)}{h}, \quad \lim_{h \to 0} \frac{f(0,h) - f(0,0)}{h}.
$$

La première limite, quand elle existe et est finie, donne *∂f ∂x*(0*,*0) (vu qu'on ne faisait bouger que la première variable *x*), et la seconde donne  $\frac{\partial f}{\partial y}(0,0)$ . Si le point problématique n'est pas  $(0,0)$ , mais  $(a, b) \in \mathbb{R}^2$ , alors on montre que  $\frac{\partial f}{\partial x}(a, b)$  et  $\frac{\partial f}{\partial y}(a, b)$  existent avec le calcul de ces deux limites :

$$
\lim_{h \to 0} \frac{f(a+h,b) - f(a,b)}{h}, \quad \lim_{h \to 0} \frac{f(a,b+h) - f(a,b)}{h}.
$$

Ces calculs ne posent pas de difficulté nouvelle : on ne fait tendre qu'un paramètre réel *h* vers 0, donc on recourt aux méthodes connues depuis la 1re année pour les traiter. En fait, les taux d'accroissement sont même souvent nuls dans ces configurations, donc le calcul de limite est trivial.

## <span id="page-5-1"></span>**2.2 Montrer ou contredire la classe** C <sup>1</sup> **en un point problématique**

Pour démontrer la classe C<sup>1</sup>, une fois que l'existence des dérivées partielles est établie, il suffit de démontrer que  $(x, y) \mapsto \frac{\partial f}{\partial x}(x, y)$  et  $(x, y) \mapsto \overline{\frac{\partial f}{\partial y}(x, y)}$  sont continues. Si vous avez dû démontrer l'existence des dérivées partielles en (0*,*0) à cause d'un problème initial de définition (voir plus haut), alors vous aurez à montrer la continuité en (0*,*0) en montrant :

$$
\lim_{(x,y)\to(0,0)}\frac{\partial f}{\partial x}(x,y)=\frac{\partial f}{\partial x}(0,0),\quad \lim_{(x,y)\to(0,0)}\frac{\partial f}{\partial y}(x,y)=\frac{\partial f}{\partial y}(0,0).
$$

S'il y a des formes indéterminées, vous les levez avec les méthodes données dans la section [1.](#page-0-2) ← page [1](#page-0-2)

Pour contredire la classe  $C<sup>1</sup>$ , deux cas de figure :

— soit les dérivées partielles n'existent pas en un point de l'ouvert d'étude, auquel cas c'est terminé ;

— soit on contredit la continuité d'au moins une des deux en ce point.

Pour cela, rien de neuf : on reprend tout ce qui fut raconté dans la section [1.3.](#page-3-0)  $\leftarrow$  page [4](#page-3-0)

## <span id="page-6-0"></span>**3** ✓ **Règle de la chaîne**

### <span id="page-6-1"></span>**3.1** ✓ **Comment faire un changement de coordonnées**

Il ne s'agit pas ici de vous apprendre : comment faire un « bon » changement de variable (au sens : savoir lequel faire en vue de simplifier un problème). Ce n'est pas une compétence qu'on attend de vous, ni que vous pourriez avoir de toute façon. L'objectif est plutôt :

— comment ne pas se tromper en appliquant la règle de la chaîne ?

— comment l'écrire rigoureusement, et non « à la physicienne » ?

L'idée derrière la formule :

$$
\frac{\partial (f\circ \varphi)}{\partial u}(u,v)=\frac{\partial x}{\partial u}(u,v)\frac{\partial f}{\partial x}(x(u,v),y(u,v))+\frac{\partial y}{\partial u}(u,v)\frac{\partial f}{\partial y}(x(u,v),y(u,v)),
$$

est : la dérivée partielle par rapport à la première variable de  $f \circ \varphi = f \circ (x, y)$  mesure les variations de  $f \circ (x, y)$  quand cette variable varie, les autres étant fixées ; mais quand bouge la première variable, les variations de  $(u, v) \mapsto x(u, v)$  et  $(u, v) \mapsto y(u, v)$ sont certes selon la *première* variable, mais elles affectent les *deux* variables de *f* (vu qu'on calcule *f*(*x*(*u, v*)*, y*(*u, v*))), donc la règle de la chaîne doit dépendre des variations par rapport aux DEUX variables de f, et des variations de x et y par rapport à la première : on voit que le nom des variables n'intervient jamais vraiment dans ma réflexion, seule leur position compte.

#### <span id="page-6-2"></span>**3.1.1 Comment l'écrire rigoureusement, et non « à la physicienne » ?**

Le changement de variable sera en général formulé de manière non rigoureuse, sous la forme  $(u, v)$  = (♢*,* ♡) (dépendant de *x* et *y*, « anciennes coordonnées ») ou (*x, y*) = (♠*,* ♣) (dépendant de *u* et *v*, « nouvelles coordonnées »). Je vais partir du principe, dans l'exposition ici, que l'objectif est d'exprimer les dérivées partielles par rapport aux « anciennes » variables, en fonction des dérivées partielles par rapport aux « nouvelles ». Ici, cela revient à retenir le changement de coordonnées (*x, y*) = (♠*,* ♣). Alors :

#### **Utiliser la règle de la chaîne : du brouillon à la rédaction propre**

**Raisonnement au brouillon.** On pose  $(x, y) = (\spadesuit, \clubsuit)$  (expressions dépendant de *u* et *v*). Si l'on veut exprimer *∂f ∂x* en fonction de *∂F ∂u* et *∂F ∂v* :

1. On écrit improprement que  $f(x, y) = F(u, v)$ .

2. On écrit  $(*)$ :  $\frac{\partial f}{\partial x}(x, y) = \frac{\partial F}{\partial x}(u, v)$  (on « applique  $\frac{\partial}{\partial x}$  à l'égalité »).

- 3. On dit que pour faire apparaître des dérivées par rapport à *u* et *v* de *F*, on multiplie et divise par ce qu'il manque, à savoir *∂u* et *∂v*. On obtient (†) :  $\frac{\partial}{\partial x} = \frac{\partial u}{\partial x} \times \frac{\partial}{\partial u} + \frac{\partial v}{\partial x}$ *∂x ∂ ∂v* .
- 4. On injecte (†) dans (∗), et on obtient :

$$
\frac{\partial f}{\partial x}(x,y) = \left(\frac{\partial u}{\partial x} \times \frac{\partial}{\partial u} + \frac{\partial v}{\partial x} \frac{\partial}{\partial v}\right) F(u,v) = \frac{\partial u}{\partial x} \times \frac{\partial F(u,v)}{\partial u} + \frac{\partial v}{\partial x} \times \frac{\partial F(u,v)}{\partial v}.
$$

**Rédaction rigoureuse.**

1. On identifie les « variables qu'on dérive » (ci-dessus : *u* et *v*, par rapport à *x*). On leur donne

donc des noms de *fonctions* pour qu'on puisse parler de dérivée :  $u(x, y) = \cdots$  et  $v(x, y) = \cdots$ (nécessite d'exprimer *u* et *v* en fonction de *x* et *y* en partant de la relation  $(x, y) = (\spadesuit, \clubsuit)$ ).

- 2. Avec les notations rigoureuses, on *veut* poser *F* tel que :  $f(x, y) = F(u(x, y), v(x, y))$  (et non  $F(u, v)$ ). On pose  $\varphi(x, y) = (u(x, y), v(x, y))$  pour abréger, de sorte qu'il soit clair qu'on *veut* poser *F* tel que :  $f(x, y) = F \circ \varphi(x, y)$ , et qu'il suffit de poser  $F = f \circ \varphi^{-1}$  pour y parvenir.
- 3. On dit dans la copie qu'on peut utiliser la règle de la chaîne car l'application  $\varphi : (x, y) \mapsto$  $(u(x, y), v(x, y))$  est de classe C<sup>1</sup>, et on réécrit l'égalité ci-dessus en remplaçant *u*, *v* par  $u(x, y)$ et  $v(x, y)$ :

$$
\frac{\partial f}{\partial x}(x,y) = \frac{\partial u}{\partial x}(x,y) \times \frac{\partial F}{\partial u}(u(x,y),v(x,y)) + \frac{\partial v}{\partial x}(x,y) \times \frac{\partial F}{\partial v}(u(x,y),v(x,y)).
$$

Le fait d'avoir une somme dans (†), au lieu de se contenter d'écrire :  $\frac{\partial}{\partial x} = \frac{\partial u}{\partial u} \times \frac{\partial}{\partial x} = \frac{\partial u}{\partial x} \times \frac{\partial}{\partial y}$  $\frac{\partial}{\partial x} = \frac{\partial v}{\partial v} \times \frac{\partial}{\partial x} = \frac{\partial v}{\partial x} \times \frac{\partial}{\partial v}$ , est contre-intuitif et injustifiable *a priori* dans notre « raisonnement au brouillon », du fait qu'il soit un raisonnement faux ; on peut à la rigueur se convaincre ainsi : comme *x* dépend de *u* et *v*, il serait bizarre de ne l'écrire qu'à l'aide de la dérivée par rapport à *u* ou par rapport à *v*, donc informellement on résout cette bizarrerie « en appliquant l'opération décrite ci-dessus avec *∂u* ou *∂v* séparément, puis en sommant pour tenir compte à la fois de *u* et *v* ».

Détaillons le contenu de l'encart ci-dessus :

- 1. Vous posez *x*(*u, v*) = ♠ et *y*(*u, v*) = ♣, c'est-à-dire : **vous remplacez les variables par des fonctions** (même si cela ne veut rien dire : tout est question de notations). Et vous donnez un nom à la fonction  $(u, v) \mapsto (x(u, v), y(u, v))$ ; avec les notations ci-dessus, ce serait  $\varphi$ . Posez  $V = \varphi(U)$ , et si possible explicitez cet ensemble (si la donnée de départ est *U* bien entendu, sinon vous vous posez la question dans l'autre sens) : vous en avez besoin dans la résolution des équations aux dérivées partielles (en particulier il faut s'assurer que *V* est convexe).
- 2. Écrire désormais  $f(u, v)$  au lieu de  $f(x, y)$ , et penser qu'ainsi nous avons bien fait le changement de variable, n'a aucun sens mathématique : **la fonction dans les « nouvelles variables » porte un autre nom, et s'obtient en composant** *f* **avec l'application de changement de coordonnées**. Je l'appelle *F* dans ce qui suit.

Pour écrire le lien entre *F* et *f* et utiliser la règle de la chaîne, il s'agit *faussement* d'écrire une égalité entre *F*(*u, v*) et *f*(*x, y*). Autrement dit, on aimerait écrire **à la physicienne** :

$$
F(u, v) = f(x, y),
$$

chose qui n'est pas pertinente en mathématiques. Pour que ce soit rigoureux, vous remplacez *f*(*x, y*) par  $f(x(u, v), x(u, v))$ , c'est-à-dire :

$$
\forall (u, v) \in V, \quad F(u, v) = f(x(u, v), y(u, v)) = f(\varphi(u, v)) = f \circ \varphi(u, v).
$$

3. Si on veut les dérivées partielles de *F* (« nouvelles coordonnées ») en fonction de celles de *f* (« anciennes coordonnées »), alors il suffit d'appliquer la règle de la chaîne à *f* ◦ *φ*, en vertu de l'égalité ci-dessus. **Sinon, vous devez calculer la bijection réciproque de** *φ* (c'est là qu'on voit qu'il dépend selon qu'on nous donne  $(x, y) = (\spadesuit, \clubsuit)$  ou  $(u, v) = (\diamondsuit, \heartsuit)$  au début).

Pour calculer  $\varphi^{-1}$ , vous résolvez pour tout  $(x, y) \in V$  l'équation  $\varphi(u, v) = (x, y)$  d'inconnue  $(x, y) \in V$ *V*, et vous appelez la solution  $\varphi^{-1}(x, y)$ . Alors, l'égalité  $F = f \circ \varphi$  implique, après composition par  $\varphi^{-1}:$ 

$$
\forall (x, y) \in U, \quad f(x, y) = F(\varphi^{-1}(x, y)),
$$

et vous appliquez la règle de la chaîne à cette égalité-là.

Si, à la place, vous partez de  $(u, v) = (\diamondsuit, \heartsuit)$  (expression des nouvelles coordonnées en fonction des anciennes), voici les modifications à apporter : vous posez  $u(x, y) = \Diamond$  et  $v(x, y) = \Diamond$  (**remplacement par des fonctions**). Ensuite, pour le lien entre *F* (fonction exprimée dans les nouvelles coordonnées)

et *f*, il s'agit *faussement* d'écrire une égalité entre *F*(*u, v*) et *f*(*x, y*). Autrement, on aimerait écrire **à la physicienne** :

$$
F(u, v) = f(x, y),
$$

chose qui n'est pas pertinente en mathématiques. Pour que ce soit rigoureux, vous remplacez *F*(*u, v*) par  $F(u(x, y), v(x, y))$  (et vous posez  $\psi : (x, y) \mapsto (u(x, y), v(x, y))$  par commodité), de sorte que :

$$
F \circ \psi(x, y) = f(x, y),
$$

et le tour est joué. Vous pouvez reprendre au point 3, en remplaçant  $\varphi^{-1}$  par  $\psi$ .

### <span id="page-8-0"></span>**3.2** ✓ **Comment résoudre une équation aux dérivées partielles**

Supposons que l'on cherche toutes les applications  $f : \mathbb{R}^2 \to \mathbb{R}$  de classe  $C^1$  vérifiant une équation différentielle linéaire impliquant les dérivées partielles *∂if* et *∂* 2 *i,jf*. Par exemple :

$$
\forall (x,y) \in U, \ \frac{\partial f}{\partial x}(x,y) - \frac{\partial f}{\partial y}(x,y) = xy, \quad \text{ et } : \quad \forall (x,y) \in U, \ x^2 \frac{\partial^2 f}{\partial x^2}(x,y) + 2xy \frac{\partial^2 f}{\partial x \partial y}(x,y) + y^2 \frac{\partial^2 f}{\partial y^2}(x,y) = 0.
$$

L'objectif sera systématiquement de vous ramener à des équations où il n'intervient qu'une seule dérivée partielle :

$$
\partial_i F = 0
$$
, ou  $\partial_i F = g$ , ou  $\partial_{i,j}^2 F = 0$ , ou  $\partial_{i,j}^2 F = h$ ,

après un changement de coordonnées appropriées (*F* est le nom de la fonction obtenue après ce changement de coordonnées). De la sorte, vous ignorez (pour ainsi dire) les autres variables, et vous avez là une équation différentielle tout à fait ordinaire, que vous savez résoudre en intégrant. J'en redis deux mots ci-dessous.

Pour y parvenir, on vous explicitera le changement de coordonnées. **Votre première tâche sera de renommer ce changement de coordonnées en lui donnant un nom de fonction**. Ainsi, si *f* est une fonction des variables x et y, dire : « on pose  $(u, v) = (\diamondsuit, \heartsuit)$  » (dépendant de x et y) revient à poser :

$$
f(x,y) = F \circ \psi(x,y), \quad \text{ où } : \psi(x,y) = (\diamondsuit, \heartsuit) = (u(x,y), v(x,y)).
$$

On pose  $u(x, y) = \Diamond$  et  $v(x, y) = \Diamond$  pour mieux comprendre ce que représentent ces deux coordonnées de  $\psi$ . Je note aussi  $V = \psi(U)$  pour la suite : c'est l'ensemble des valeurs prises par les « nouvelles coordonnées ».

L'application *F* représente « *f* dans les nouvelles coordonnées », tandis qu'on dira que *f* est exprimé dans les « anciennes coordonnées ». Ensuite :

- 1. On exprime les dérivées partielles de *f* en fonction de celles de *F* (les « anciennes » en fonction des « nouvelles »). D'un point de vue cognitif, vous vous en sortirez mieux si vous écrivez que vous dérivez *F* par rapport à *u* et *v*, même si en vérité le nom des variables n'a pas d'importance.
- 2. Dans l'équation aux dérivées partielles vérifiée par *f*, vous remplacez toutes les « anciennes » dérivées partielles (celles de *f*) par leurs expressions en fonction des « nouvelles ». Vous tomberez alors sur une équation de la forme :

$$
\forall (x, y) \in U, \ \partial_i F(\psi(x, y)) = 0, \ \text{ou} \ \partial_i F(\psi(x, y)) = g(x, y).
$$

3. **Vous vérifiez que**  $\psi$  **est bijective**. Et, d'ailleurs, vous calculez sa réciproque  $\psi^{-1} = \varphi$  explicitement, en résolvant pour tout  $(u, v) \in \psi(U)$  l'équation  $\psi(x, y) = (u, v)$  d'inconnue  $(x, y) \in U$ , et en appelant la solution  $\varphi^{-1}(u, v)$  : vous en aurez besoin pour plus tard. Pour l'heure, vous vous contentez d'en déduire que vous pouvez composer par  $\psi^{-1} = \varphi$  l'égalité ci-dessus, pour en déduire :

$$
\partial_i F = 0
$$
, ou  $\partial_i F = g \circ \varphi$ .

L'équation est valable sur *V* .

4. **On vérifie que** *V* **est convexe**, afin de pouvoir utiliser nos résultats sur les fonctions de classe C 1 constantes ou qui ne dépendent pas d'une variable.

- 5. Ensuite, cela dépend du cas de figure où l'on est :
	- (a) Dans le cas où *∂*1*F* = 0, cela signifie que *F* ne dépend pas de la première variable : il existe une application  $a: I \to \mathbb{R}$  de classe C<sup>1</sup> telle que  $F(u, v) = a(v)$  pour tout  $(u, v) \in V$ .
	- (b) Dans le second cas, pour tout *v* on trouve une primitive  $H_v: I \to \mathbb{R}$  de l'application  $u \mapsto h_2(u, v)$ , et dans ce cas  $F(u, v) = H_v(u) + K(v)$ , où  $K: J \to \mathbb{R}$  est une application de classe  $C^1$  (on l'interprète comme la « constante d'intégration » ; vu qu'on a dérivé selon la première variable, en intégrant on obtient une constante de la variable *u*, donc elle dépend uniquement de *v*).

Évidemment, si on a à la place :  $\partial_2 F(\psi(x, y)) = 0$ , ou  $\partial_2 F = h_1 \circ \varphi$ , on reprend le même raisonnement, en inversant les rôles de *u* et *v*.

6. On en déduit *f via* l'égalité :  $\forall (x, y) \in \mathbb{R}$ ,  $f(x, y) = F \circ \psi(x, y)$ , et les expressions trouvées ci-dessus ; on vérifie réciproquement que toutes les fonctions trouvées conviennent.

**Remarque.** Parfois, vous n'avez pas besoin d'exprimer les « anciennes » dérivées partielles en fonction des « nouvelles ». Ce sont des « coups de chance » où, en fait, le membre de gauche de l'équation différentielle est déjà la dérivée partielle de *F* par rapport à une variable. Vous rencontrez plus particulièrement cette situation lorsque vous avez un changement en coordonnées polaires  $(r, \theta) \mapsto (r \cos(\theta), r \sin(\theta))$  à effectuer. Dans ce cas, pour reconnaître les dérivées par rapport à *r* et *θ* rien qu'à la vue de l'équation, il vaut mieux les avoir en tête en permanence (ici écrites sous forme non rigoureuse) :

$$
\frac{\partial F}{\partial r} = \cos(\theta)\frac{\partial f}{\partial x} + \sin(\theta)\frac{\partial f}{\partial y}, \quad \frac{\partial F}{\partial \theta} = -r\sin(\theta)\frac{\partial f}{\partial x} + r\cos(\theta)\frac{\partial f}{\partial y}.
$$

Comme vous les utilisez aussi en Physique, j'ose espérer que ce n'est pas trop vous demander.

#### <span id="page-9-0"></span>**3.2.1 Et en cas de dérivées partielles secondes d'ordre** 2 **?**

Cela ne change rien. Il faut simplement intégrer deux fois l'équation :

$$
\partial_{i,j}^2 F = 0, \text{ ou } \partial_{i,j}^2 F = h.
$$

Vous choisissez si vous intégrez par rapport à la *i*<sup>e</sup> variable, ou la *j*<sup>e</sup>. Peu importe. Si vous commencez par intégrer par rapport à *u*, alors vous trouvez une primitive de *h* comme si c'était une fonction d'une seule variable (en l'occurrence *u*), et vous traitez *v* comme une constante. Par exemple, si *h* est l'application  $(u, v) \mapsto uv + v$ , alors en intégrant par rapport à *u* vous obtenez l'application  $(u, v) \mapsto \frac{u^2v}{2} + uv + c(v)$ , *avec la constante qui dépend de v*. Et vous recommencez, en intégrant cette fois par rapport à *v*. Il faut simplement donner un nom à une primitive de  $v \mapsto c(v)$ , puisque ce n'est pas une fonction explicite.

## <span id="page-9-1"></span>**4** ✓ **Recherche des extremums**

Il est ici question de la méthode pour trouver les extremums (globaux) d'une fonction  $f : A \to \mathbb{R}$ . Pour cela, nous partons de trois théorèmes :

- **le théorème des bornes atteintes**, qui assure *l'existence* des extremums d'une fonction continue sur un **fermé borné** ;
- $-$  pour une fonction de classe  $C^1$  sur un **ouvert**, ses extremums (s'ils existent) sont parmi ses **points critiques** ;

— si **la matrice hessienne est** *définie* **en un point critique, alors c'est un extremum local**. En combinant les deux premiers théorèmes, nous avons donc en principe une méthode pour s'assurer que les extremums existent, et les déterminer. Problème : on a deux hypothèses différentes sur le domaine de régularité de *f*. Et même si le fait d'être ouvert ou fermé n'est pas antinomique, nous reconnaîtrons que vous avez rarement droit à un ensemble combinant les deux propriétés (vous ne rencontrez que l'espace tout entier *E* au programme de PSI). Comment faire, donc ?

Nous proposons une méthode dans deux cas de figure :

- cas d'une fonction *f* définie sur un fermé borné ;
- cas d'une fonction *f* définie sur une partie ouverte.

Je ne parlerai pas du cas où *f* est définie sur une partie ni ouverte, ni fermée.

## <span id="page-10-0"></span>**4.1** ✓ **Sur un fermé borné**

C'est le cas favorable.

Appelons *F* le fermé borné. Je suppose  $F \subseteq \mathbb{R}^2$  dans ce qui suit, mais ce serait la même stratégie dans R *p* . Ce sera souvent un carré (donc une boule fermée pour la norme ∥ · ∥∞). Alors :

- 1. Tout d'abord, vous **démontrez l'existence d'extremums** sur *F* en disant que *f* est continue sur *F* qui est fermé borné, donc elle est bornée et atteint ses bornes (**théorème des bornes atteintes**). Ces extremums sont soit sur l'intérieur *F*˚, soit sur la frontière *∂F* : ils ne peuvent pas être ailleurs, vu que *F* = *F*˚ ∪ *∂F*. Il s'agit par conséquent de les chercher sur *F*˚, sur *∂F*, et de comparer les résultats obtenus.
- 2. **On cherche les points critiques de** *f* **sur**  $U = \hat{F}$  (qui est un ouvert; ainsi, *si* un extremum est sur *U*, *alors* c'est un point critique). Cela se fait en résolvant  $\partial_1 f(a, b) = \partial_2 f(a, b) = 0$ .

Pour cette résolution, vous n'aurez pas un système linéaire en général. Vous ne pourrez donc pas toujours vous en sortir uniquement avec des opérations sur les lignes, et dans ce cas il faudra bien à un moment procéder par substitution (et je dis cela sans transpirer).

Pour la suite, **vous calculez** *f*(*a, b*) **pour tout point critique** (*a, b*), et vous gardez les valeurs obtenues pour le point 4. J'appelle  $\mathscr C$  l'ensemble de ces valeurs.

Constatez que je ne vous suggère pas de calculer la matrice hessienne en ces points. C'est utile de le faire si l'on veut savoir si ces points critiques sont des extremums *locaux*, mais dans le cas d'extremums globaux vous verrez ci-dessous que je n'en ai pas besoin.

- 3. **On cherche les extremums de** *f* **sur**  $\partial F = F \setminus U$ . Pour la suite, j'appelle  $\mathscr{E}$  tous les extremums que vous avez trouvés sur *∂F*.
- 4. **Vous retenez la plus grande et la plus petite valeur de**  $\mathscr{C}$ , que j'appellerai  $M_{\mathscr{C}}$  et  $m_{\mathscr{C}}$  ci-bas (s'il y a qu'un seul point critique alors ce n'est pas grave, vous donnez la même valeur à  $M_{\mathscr{C}}$  et  $m_{\mathscr{C}}$ ). Vous faites de même en retenant la plus grande et la plus petite valeur dans  $\mathscr{E}$ . Je les note  $M_{\mathscr{E}}$  et  $m_{\mathscr{E}}$ .

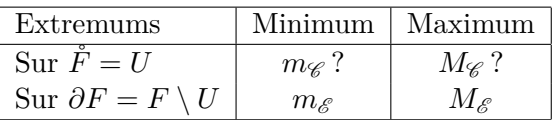

Vous récapitulez la situation avec un joli tableau comparatif :

Notez bien la présence des points d'interrogation pour la ligne des points critiques : en effet, on ne sait pas *a priori* si un point critique est un extremum ! (Sauf éventuellement si vous avez calculé la matrice hessienne en ces points, contrairement à ce que je propose plus haut.)

**On peut alors conclure** : la plus grande valeur de ce tableau donne le maximum de *f* sur *F*, et la plus petite valeur de ce tableau donne le minimum de *f* sur *F*.

Il reste deux points à éclairer.

<span id="page-10-1"></span>**Comment expliciter**  $\mathring{F}$  **et**  $\partial F$ ? Noter que si  $F = B_f(\mathring{a}, r)$ , alors  $\mathring{F} = B(\mathring{a}, r)$  et  $\partial F = S(\mathring{a}, r)$ : déterminer ces ensembles n'est pas compliqué. Par exemple, si  $F = [0,1]^2 = \{(x,y) \in \mathbb{R}^2 \mid 0 \leq x, y \leq 1\}$ (c'est une boule fermée pour la norme ∥ · ∥∞), alors :

$$
\mathring{F} = ]0,1[^2 = \left\{ (x,y) \in \mathbb{R}^2 \mid 0 < x, y < 1 \right\} \text{ et } \partial F = F \backslash \mathring{F} = \left\{ (x,y) \in [0,1]^2 \mid x = 0 \text{ ou } x = 1 \text{ ou } y = 0 \text{ ou } y = 1 \right\}.
$$

Comme on le voit dans l'exemple du carré : même dans d'autres cas, il suffit « d'enlever le bord » (si *F* est défini par des inégalités larges, alors *F*˚ s'obtient en remplaçant les inégalités larges par des inégalités strictes, et *∂F* en les remplaçant par des égalités).

<span id="page-10-2"></span>**Comment étudier** *f* **sur** *∂F* **?** Pour cela, il faut d'abord une description explicite des éléments de *∂F*, **qui n'utilise qu'un seul paramètre** *x* **ou** *y*. Si vous êtes obligés d'écrire *∂F* comme une union de plusieurs sous-ensembles dont les éléments sont simplement décrits, alors vous devrez faire autant d'études de variations qu'il n'y a de sous-ensembles dans l'union. Si je reprends l'exemple ci-dessus, on a :

$$
\partial F = \left\{ (x, y) \in [0, 1]^2 \mid x = 0 \text{ ou } x = 1 \text{ ou } y = 0 \text{ ou } y = 1 \right\}
$$
  
= 
$$
\underbrace{\{(0, y) \mid y \in [0, 1]\}}_{=A_1} \cup \underbrace{\{(1, y) \mid y \in [0, 1]\}}_{=A_2} \cup \underbrace{\{(x, 0) \mid x \in [0, 1]\}}_{=A_3} \cup \underbrace{\{(x, 1) \mid x \in [0, 1]\}}_{=A_4}
$$
 (voir figure 1)

Sauf si *f* admet des symétries en *x* et *y* (comme  $f(x, y) = \pm f(y, x)$ ), vous devrez faire autant **d'études de variations que de côtés** si vous êtes sur un carré, ou plus généralement sur un polygone (triangles...). Ici, il faudrait faire quatre études de variations (ou deux si *f* vérifie des symétries en *x* et *y*, puisque cette symétrie échangerait *A*<sup>1</sup> et *A*<sup>2</sup> en *A*<sup>3</sup> et *A*<sup>4</sup> respectivement, et *f* y aurait donc les mêmes extremums).

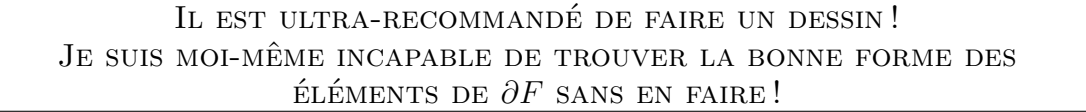

<span id="page-11-0"></span>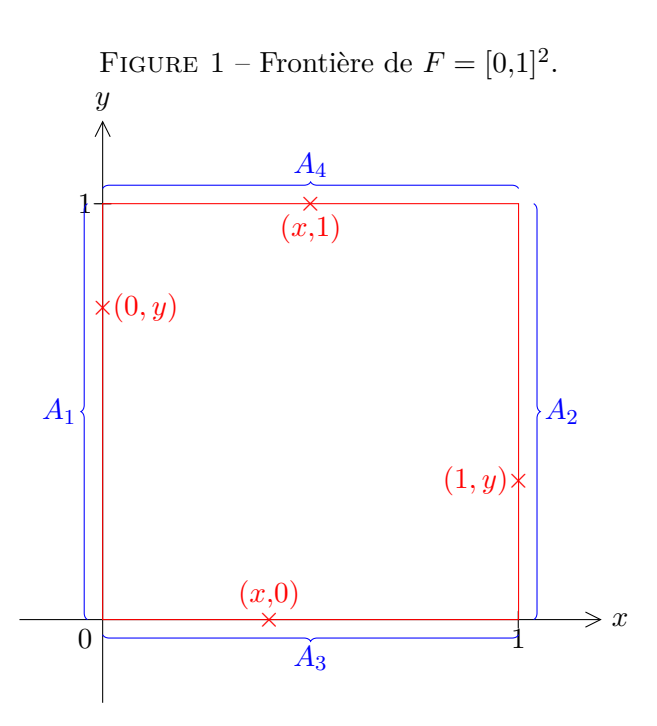

Une fois que vous avez obtenu la description explicite, disons sous la forme  $\partial F = \{(a(x), b(x)) \mid x \in I\}$ , étudier *f* sur la frontière revient à chercher les extremums de  $x \mapsto f(a(x), b(x))$  : **c'est une fonction d'une seule variable, donc vous savez trouver ses extremums à l'aide de sa dérivée et d'un tableau de variations**. De même si la variable est *y*. Attention à bien changer le nom de la fonction pour ne pas entretenir des confusions : appelez cette nouvelle fonction  $\hat{f}$  par exemple.

#### <span id="page-11-1"></span>**4.2 Sur une partie ouverte, éventuellement non bornée**

Dans ce cas, le point de départ reste presque le même :

- 1. Vous commencez par chercher les points critiques. Comme on est sur une partie ouverte (que j'appelle  $U$ ), ce sont des extremums potentiels (s'il en existe). J'appelle  $\mathcal C$  l'ensemble des points critiques (et non l'ensemble des *valeurs* en ces points critiques, comme c'était le cas dans la méthode ci-dessus).
- 2. Ensuite, calculez la matrice hessienne et regardez plus spécifiquement ses valeurs en les points critiques. Selon le signe de son déterminant et de sa trace, vous en déduirez la nature de ces points critiques.

Nous parlons dans la section suivante des cas où l'étude de la matrice hessienne ne permet pas de conclure. L'approche décrite permet également de déterminer si les extremums locaux trouvés sont aussi globaux (on ne peut ici pas utiliser le théorème des bornes atteintes pour en assurer l'existence).

### <span id="page-12-0"></span>**4.2.1** j **Cas où la matrice hessienne n'est pas définie positive ou négative, ou recherche des extremums** *globaux*

Pour déterminer si les points critiques sont des extremums locaux ou non lorsque la matrice hessienne ne permet pas de conclure, ou si ce sont des extremums globaux, il y a deux méthodes :

1. **Méthode quantitative, en étudiant le signe de** *f*(*x, y*) − *f*(*a, b*) **autour de chaque point critique** (*a, b*)**.** Intérêt : presque aucune théorie à utiliser, et permet aussi de contredire le fait d'être un extremum. Défaut : calculatoire, et on doit refaire le calcul pour chaque point critique. **Illustration dans l'exemple [6](#page-15-0)**.  $\rightarrow$  page [16](#page-15-0)

L'approche est différente selon que vous souhaitiez démontrer que (*a, b*) est un extremum ou non :

- (a) **pour montrer que**  $f(a, b)$  **est un minimum**, montrez (à la main, pas le choix) que  $f(x, y)$  −  $f(a, b) \geq 0$  pour tout  $(x, y) \in U$ , puisque dans ce cas on a  $f(x, y) \geq f(a, b)$  pour tout  $(x, y) \in U$ (raisonnement analogue si l'on veut que ce soit un maximum) ;
- (b) **pour contredire que**  $f(a, b)$  **est un extremum**, vous faites deux choix de couples  $(x, y)$  ne dépendant que d'un seul paramètre variable (exemples : (*x,*0), (*x, x*<sup>2</sup> ), (0*, y*), etc.) tels que :
	- dans les deux cas, on ait :  $(x, y) \rightarrow (a, b)$ ;
	- avec le premier choix, on ait  $f(x, y) f(a, b) > 0$  pour tout  $(x, y)$  (au moins près de  $(a, b)$ ), et pour le second choix on ait  $f(x, y) - f(a, b) < 0$ .

Cela démontrerait qu'on peut trouver des points (*x, y*) aussi près qu'on veut de (*a, b*) tels que  $f(x, y) > f(a, b)$  (contredisant le fait que ce soit un maximum) et  $f(x, y) < f(a, b)$  (contredisant le fait que ce soit un minimum), suffisant ainsi à démontrer que ce n'est pas un extremum.

Il est honnêtement difficile à votre niveau de conjecturer dans quel cas vous serez. Quelques indices :

- une puissance impaire change de signe autour de 0, et la présence d'une telle puissance devrait suggérer que la quantité  $f(x, y) - f(a, b)$  prend les deux signes près de  $(a, b)$ ;
- une somme de puissances paires donne une quantité positive, et donc  $f(x, y) f(a, b) > 0$  dans ce cas ;
- une somme de puissances ayant des parités différentes, ou une différence de puissances paires, peut donner un signe positif ou négatif à *f*(*x, y*) − *f*(*a, b*), si vous parvenez à faire des choix de (*x, y*) qui tantôt annulent la puissance positive, tantôt annulent la puissance négative (si vous ne parvenez pas à les annuler, jouez sur les prépondérances pour savoir de quel signe ce sera, **en vous souvenant que plus l'exposant est élevé, et plus le résultat est petit quand on est près de** 0).

Nous illustrerons ces indices dans l'exemple [6.](#page-15-0)  $\rightarrow$  page [16](#page-15-0)

Si  $(a, b) \neq (0, 0)$ , il est préférable de faire apparaître les puissances  $(x - a)^k$  et  $(y - b)^k$ **plutôt que** *x <sup>k</sup>* **et** *y ℓ* **, guettez donc les identités remarquables qui le permettraient** : ainsi, vous pourrez faire des raisonnements selon que  $x \to a^+$  ou  $x \to a^-$  pour obtenir des signes différents. Vous remarquerez que c'est implicitement ce que je fais dans l'exemple [6](#page-15-0) autour du point critique  $(-1,1)$ , puisque  $(x^2 - 1)^2$  peut se factoriser en  $(x + 1)^2$  et de même pour  $(y^2 - 1)^2$ .

- 2. **Méthode qualitative, utilisant le théorème des bornes atteintes.** Intérêt : moins de calculs (parfois aucun, si l'on passe par les limites), et permet de traiter tous les points critiques d'un coup. Défaut : plus conceptuel, et échoue si *f* n'a pas d'extremums. **Illustration dans l'exemple** [5](#page-14-0).  $\rightarrow$  page [15](#page-14-0) L'objectif est de se ramener au premier cas plus simple de l'étude sur un fermé borné, en montrant qu'en vérité, *f* est « trop grand loin de *m* et trop petit loin de *M* », et qu'on peut donc concentrer toute l'étude « près de *m* et *M* ». Comprendre : sur une boule fermée qui contient les points critiques où ils sont atteints. Pour ce faire :
	- (a) Vous calculez  $f(a, b)$  pour tout  $(a, b) \in \mathcal{C}$ , et de tous ces résultats vous ne retenez que la plus grande valeur *M* et la plus petite valeur *m* (s'il n'y a qu'un seul point critique, alors  $M = m$  $f(a, b)$  où  $(a, b)$  est cet unique point critique).

13

(b) Vous cherchez pour quelles valeurs de ∥(*x, y*)∥ (pour la norme qui vous chante) on a :

$$
f(x, y) \gg m
$$
 et  $f(x, y) \ll M$ .

Pour le sens que je donne à « ≫ » et « ≪ », cela veut simplement dire dans ce contexte : on cherche (*x, y*) ∈ *U* de norme ∥(*x, y*)∥ assez grande, tels que *f*(*x, y*) *>* **m** et *f*(*x, y*) *<* **M**, où **M** et **m** sont n'importe quels réels (que vous prendrez explicites si vous voulez : AUCUNE importance) tels que  $m > m$  et  $M < M$ .

Cette étape nécessite d'écrire explicitement  $f(x, y)$  à l'aide de  $|x| + |y|$ ,  $x^2 + y^2$  ou max $(|x|, |y|)$ (pour qu'il y ait des normes). Vous utiliserez les nombreuses inégalités rappelées plus bas. **On peut aussi se dispenser de calculs explicites dans certains cas : voir commentaire plus bas**. S'il vous paraît trop difficile d'avoir les deux conditions remplies (chose très ardue), n'en traitez qu'une seule à la fois.

Si vous trouvez que  $f(x, y) \gg m$  et  $f(x, y) \ll M$  pour tout  $(x, y) \in U$  tel que  $||(x, y)|| > r$ , alors vous posez :

$$
F = B_f(\vec{0}, r).
$$

Vous pouvez aussi trouver naturellement d'autres conditions (dans l'exemple [5](#page-14-0) nous aurons une  $\rightarrow$  page [15](#page-14-0) boule centrée en (−2*,* −3) parce que les calculs ne font pas apparaître naturellement ∥(*x, y*)∥). Alors, pour conclure, vous dites :

- *f* est continue sur *F*, qui est fermé et borné (car c'est une boule fermée) ; d'après le théorème des bornes atteintes, on en déduit que *f* atteint des extremums sur *F* ;
- l'analyse qui précède démontre que sur  $U \backslash F$ ,  $f$  est toujours strictement supérieure à  $m > m$ , donc son minimum sur *F* est aussi son minimum (global) sur *U* ; par continuité, on a aussi  $f(x, y) \geqslant m$  (inégalité large) sur la frontière de *F*, donc le minimum global est même sur  $\overline{F}$ ; (si vous avez réussi à choisir *F* de sorte à avoir aussi la condition  $f(x, y) \ll M$ , alors vous dites la même chose mais concernant le maximum)
- comme  $\check{F}$  est un ouvert, ce minimum est atteint en l'unique point critique de  $f$  sur  $\check{F}$ , déjà déterminé, et il vaut *m*.
- Et c'est terminé : le minimum de *f* est atteint en le point critique trouvé, et il vaut *m*. Analyse analogue pour *M*.

Les inégalités faisant apparaître plusieurs variables à la fois sont plus subtiles qu'avec une seule variable. Il vous sera d'une grande aide d'avoir en tête toutes les inégalités vues cette année et qui mettent en jeu plusieurs variables :

$$
\forall (x, y) \in \mathbb{R}^2, \quad\n\begin{cases}\n2xy \geq - (x^2 + y^2), & 2xy \leq x^2 + y^2, & \text{(on developer } (|x| - |y|)^2 \geq 0) \\
x^2 \leq x^2 + y^2, & \text{(trivial)} \\
\max(|x|, |y|) \leq |x| + |y|, & \max(|x|, |y|) \leq \sqrt{x^2 + y^2}, & \text{(equivalence des normes)} \\
\sqrt{x^2 + y^2} \leq |x| + |y|, & \sqrt{x^2 + y^2} \leq \sqrt{2} \max(|x|, |y|), & \text{(équivalence des normes)} \\
|x| + |y| \leq 2 \max(|x|, |y|), & |x| + |y| \leq \sqrt{2}\sqrt{x^2 + y^2}. & \text{(équivalence des normes)}\n\end{cases}
$$

Pour simplifier les fonctions spéciales et vous ramener uniquement à des puissances de *x* et *y*, songez à ces conséquences de l'inégalité des accroissements finis, ou du théorème de Taylor avec reste intégral, ou des inégalités de convexité :

$$
\forall u \in \mathbb{R}, \quad |\sin(u)| \leqslant |u|, \ | \arctan(u)| \leqslant |u|, \ |\cos(u) - 1| \leqslant \frac{u^2}{2}, \ e^u \geqslant 1 + u, \quad \forall u > -1, \ \ln(1 + u) \leqslant u.
$$

Enfin, comme nous le disions ci-dessus, songez aux relations de prépondérance entre puissances, et notamment au fait qu'elles s'inversent près de 0.

<span id="page-13-0"></span>**Comment obtenir**  $f(x, y) \gg m$  **ou**  $f(x, y) \ll M$  **presque sans calcul** Si vous arrivez à démontrer une minoration du type  $f(x, y) \geq x$ , alors vous pourrez en déduire que  $f(x, y) \to +\infty$  quand  $||(x, y)|| \to +\infty$ . Alors, en traduisant **la définition de la limite**, vous en déduirez qu'il existe  $r \in \mathbb{R}$  tel que pour tout  $(x, y) \in U$  vérifiant  $|| (x, y) || \geq r$ , on ait  $f(x, y) \geq m + 1 > m$  (par exemple). Ainsi vous êtes assurés que le

minimum est atteint sur  $F = B_f(\vec{0}, r)$ , et même sur  $\hat{F}$  (puisque hors de *F*, ce raisonnement montre que  $f(x, y) > m$ ). Un raisonnement analogue est possible pour le maximum, et pour des limites autres que ∥(*x, y*)∥ → +∞, mais c'est plus délicat à traduire.

<span id="page-14-0"></span>**Exemple 5. (méthode qualitative, avec le théorème des bornes atteintes)** Étudions les extremums de l'application :

$$
f: \begin{cases} \mathbb{R}^2 & \to \mathbb{R} \\ (x, y) & \mapsto \ 2x^2 + 2xy + 2y^2 + 4x + 6y + 10 \end{cases}.
$$

Il semble assez évident, au vu des puissances en jeu, que *f* n'a pas de maximum : à *y* fixé, quand  $x \to +\infty$  on a  $f(x, y)$  →  $\rightarrow$   $+\infty$  grâce à la prépondérance de  $2x^2$ . Ainsi nous devons seulement chercher son minimum.

Pour cela, cherchons d'abord ses points critiques. En tant qu'application polynomiale, *f* est de classe  $C^1$  sur  $\mathbb{R}^2$  (qui est un ouvert), et :

$$
\forall (x, y) \in \mathbb{R}^2, \quad \partial_1 f(x, y) = 4x + 2y + 4, \quad \partial_2 f(x, y) = 2x + 4y + 6.
$$

Par conséquent, si  $(a, b) \in \mathbb{R}^2$ , alors  $(a, b)$  est un point critique de f si et seulement si :

$$
\begin{cases}\n\partial_1 f(a,b) = 0 \\
\partial_2 f(a,b) = 0\n\end{cases}\n\Longleftrightarrow\n\begin{cases}\n2a+b = -2 \\
a+2b = -3\n\end{cases}\n\Longleftrightarrow\n\begin{cases}\n-3b = 4 \\
a+2b = -3\n\end{cases}\n(L_1 \leftarrow L_1 - 2L_2)\n\Longleftrightarrow\n\begin{cases}\nb = -\frac{4}{3}, \\
a = -\frac{1}{3},\n\end{cases}
$$
\ndonc\n $(a, b) = \left(-\frac{1}{3}, -\frac{4}{3}\right)$  est l'unique point critique de *f*. On a en outre :  $f\left(-\frac{1}{3}, -\frac{4}{3}\right) = \frac{16}{3}.$ 

À présent, pour montrer qu'il s'agit du minimum de *f*, nous allons illustrer la méthode qualitative : la méthode quantitative mène à des quantités qu'on ne sait pas minorer efficacement (essayez, pour vous en convaincre).

Il s'agit de montrer qu'on peut trouver un fermé borné  $F$  contenant  $\left(-\frac{1}{3}\right)$  $\frac{1}{3}, -\frac{4}{3}$  $\frac{4}{3}$  tel que  $f(x,y) \gg \frac{16}{3}$ pour tout  $(x, y)$  hors de  $F$ .

Pour tout  $(x, y) \in \mathbb{R}^2$  on a :

$$
f(x,y) = 2x^2 + 4x + 2y^2 + 6y + 2xy + 10
$$

 $=(x^2+4x)+(y^2+6y)+10$ 

 $=(x+2)^2+(y+3)^2-3$ 

$$
\geq 2x^2 + 4x + 2y^2 + 6y - (x^2 + y^2) + 10
$$
\n(comme dans les inégalités de convexité, l'idée derrière l'utilisation de l'inégalité  $2|xy| \leq x^2 + y^2$  est de « séparer » les  $x$  et  $y$  du produit  $2xy$  pour pouvoir les regrouper avec les autres termes en  $x$  ou  $y$ )

\n( $x^2 + 4x + (x^2 + 6x) + 10$ 

 $=(x+2)^2-4+(y+3)^2-9+10$  (cette méthode vous est familière, on l'utilise pour montrer le caractère défini de produits scalaires sur  $\mathbb{R}^2$ )

 $= (\|(x,y)-(-2,-3)\|_2)^2 - 3$ (cette réécriture permettra d'interpréter plus joliment le fermé borné auquel se restreindre, à l'aide d'une boule fermée)

Ceci nous montre que pour tout  $(x, y) \in \mathbb{R}^2$ , on a  $f(x, y) > 10$  (comme on le disait en exposant la méthode, il faut choisir un nombre supérieur à la valeur en le point critique, en l'occurrence  $\frac{16}{3}$ ) si ∥(*x, y*)−(−2*,* −3)∥<sup>2</sup> *>* 3 + 10 = <sup>√</sup> 13 (j'appelle désormais *r* ce nombre). Cela correspond à l'ensemble des  $(x, y)$  hors de  $B_f((-2, -3), r)$  pour la norme euclidienne. Ainsi, posons :

$$
F = B_f((-2, -3), r).
$$

Alors :

— *f* est continue sur *F*, qui est fermé et borné (car c'est une boule fermée) ; d'après le théorème des bornes atteintes, on en déduit que *f* admet un minimum sur *F* ;

- l'analyse qui précède démontre que sur  $\mathbb{R}^2 \setminus F$ ,  $f$  est toujours strictement supérieure à  $10 > \frac{16}{3}$  $f\left(-\frac{1}{3}\right)$  $\frac{1}{3}, -\frac{4}{3}$  $\frac{4}{3}$ ), donc son minimum sur *F* est aussi son minimum (global) sur  $\mathbb{R}^2$ ; par continuité, on a aussi  $f(x, y) \geq 10$  (inégalité large) sur la frontière de *F*, donc le minimum global est sur  $\mathring{F}$ ;
- comme *F*˚ est un ouvert, ce minimum est atteint en l'unique point critique de *f*, que nous avons déterminé ci-dessus, à savoir  $\left(-\frac{1}{3}\right)$  $\frac{1}{3}, -\frac{4}{3}$  $\frac{4}{3}$ .

Conclusion : le minimum de *f* sur  $\mathbb{R}^2$  est atteint en  $\left(-\frac{1}{3}\right)$  $\frac{1}{3}, -\frac{4}{3}$  $\left(\frac{4}{3}\right)$ , et il vaut  $f\left(-\frac{1}{3}\right)$  $\frac{1}{3}, -\frac{4}{3}$  $\frac{4}{3}$  =  $\frac{16}{3}$  $\frac{16}{3}$ .

**Exercice 1.** Retrouver ce résultat soit :

- avec la matrice hessienne (qui ne donnera cependant pas tout : seulement le fait que  $\left(-\frac{1}{3}\right)$  $\frac{1}{3}, -\frac{4}{3}$  $\frac{4}{3}$ ) soit un minimum local) ;
- avec de la géométrie de lycée, en remarquant que *f* mesure la distance de (1*,*0*,*0) ∈ R <sup>3</sup> à un point (*x, y, z*) d'un certain plan (affine), où *z* est exprimé en fonction de *x* et *y*.

<span id="page-15-0"></span>**Exemple 6. (méthode quantitative, avec le signe de**  $f(x, y) - f(a, b)$ .) Étudions les extremums de l'application :

$$
f: \begin{cases} \mathbb{R}^2 & \to \mathbb{R} \\ (x, y) & \mapsto \quad -(x - y)^2 + x^4 + y^4 \end{cases}.
$$

Cherchons ses points critiques. En tant qu'application polynomiale,  $f$  est de classe  $C^1$  sur  $\mathbb{R}^2$  (qui est un ouvert). Pour calculer ses dérivées partielles, vous pouvez remarquer que *f* est symétrique en *x* et *y*. On a pour tout  $(x, y) \in \mathbb{R}^2$ :

 $\partial_1 f(x,y) = -2(x-y)+4x^3$ ,  $\partial_2 f(x,y) = 2(x-y)+4y^3$  (ne pas oublier le signe moins en dérivant  $y \mapsto x - y$ ).

Par conséquent, si  $(a, b) \in \mathbb{R}^2$ , alors  $(a, b)$  est un point critique de f si et seulement si :

$$
\begin{cases}\n\partial_1 f(a,b) = 0 \\
\partial_2 f(a,b) = 0\n\end{cases} \Longleftrightarrow \begin{cases}\n-(a-b) + 2a^3 = 0 \\
(a-b) + 2b^3 = 0\n\end{cases} \Longleftrightarrow \begin{cases}\n2(a^3 + b^3) = 0 \\
(a-b) + 2b^3 = 0\n\end{cases}
$$
\n
$$
\Longleftrightarrow \begin{cases}\na = -b, \\
-b, \\
b(b^2 - 1) = 0,\n\end{cases}
$$
\n
$$
\Longleftrightarrow \begin{cases}\na = 0, \\
b = 0, \\
b = 1,\n\end{cases} \Longleftrightarrow \begin{cases}\na = -1, \\
b = 1, \\
b = -1,\n\end{cases}
$$

Ainsi *f* admet trois points critiques :  $(0,0)$ ,  $(-1,1)$  et  $(1,-1)$ . On a en outre :

$$
f(0,0) = 0
$$
,  $f(-1,1) = -2$ ,  $f(1,-1) = -2$ .

Déterminons s'il s'agit de minimums ou maximaux locaux.

*Point critique* (0,0). On a :  $f(0,0) = 0$ , donc :  $\forall (x, y) \in \mathbb{R}^2$ ,  $f(x, y) - f(0,0) = -(x - y)^2 + x^4 + y^4$ . Les remarques en amont suggèrent que la présence d'une différence de puissances empêche (0*,*0) d'être un extremum local : en effet  $f(x, y) - f(0, 0) < 0$  si l'on choisit  $(x, y)$  de sorte que  $-(x - y)^2$  soit non nul (et donc soit le terme prépondérant) et  $f(x, y) - f(0, 0) > 0$  si l'on choisit  $(x, y)$  de sorte que  $-(x - y)^2$  soit nul (de sorte que *x* <sup>4</sup> + *y* <sup>4</sup> *>* 0 soit prépondérant). Or −(*x* − *y*) <sup>2</sup> = 0 pour *x* = *y*, ce qui nous aiguillera nos choix de couples ci-bas.

Formalisons l'idée : on a  $(x, x) \longrightarrow (0, 0)$ , et pour tout  $x \in \mathbb{R}$  non nul on a :  $f(x, x) - f(0, 0) = 2x^4 > 0$ ; ainsi il existe des points  $(x, y)$  arbitrairement proches de  $(0,0)$  tels que  $f(x, y) - f(0,0)$  soit positif, donc  $f(x, y) < f(0,0)$  n'est vérifiée sur aucun voisinage de  $(0,0)$ : ce n'est pas un maximum local.

Mais on a aussi  $(x,0) \rightarrow (0,0)$ , et pour tout  $x \in \mathbb{R}$  non nul :  $f(x,0) - f(0,0) = -x^2 + x^4 = -x^2(1+x^2) < 0$ ; ainsi il existe des points  $(x, y)$  arbitrairement proches de  $(0,0)$  tels que  $f(x, y) - f(0,0)$  soit négatif, donc  $f(x, y) > f(0,0)$  n'est vérifiée sur aucun voisinage de  $(0,0)$ : ce n'est pas un minimum local.

En conclusion, *f*(0*,*0) n'est pas un extremum local.

*Point critique* (−1*,*1)*.* Pour tout  $(x, y) \in \mathbb{R}^2$ , étudions le signe de  $f(x, y) - f(-1, 1)$ :

$$
f(x,y) - f(-1,1) = -(x-y)^2 + x^4 + y^4 + 2 = x^4 + y^4 - x^2 - y^2 + 2xy + 2.
$$

Cette fois-ci, la négativité de −(*x* − *y*) <sup>2</sup> au voisinage de (0*,*0) est compensée par l'ajout de 2. On ne peut donc plus avancer le raisonnement heuristique ci-dessus. Par ailleurs, on remarque, pour tout  $(x, y) \in \mathbb{R}^2$ :

$$
f(x,y) - f(-1,1) = x^4 + y^4 - x^2 - y^2 + 2xy + 2
$$
  
\n
$$
= x^2(x^2 - 1) + y^2(y^2 - 1) + 2xy + 2
$$
  
\n
$$
\ge x^4 - x^2 + y^4 - y^2 - (x^2 + y^2) + 2
$$
  
\n
$$
\ge x^4 - 2x^2 + y^4 - 2y^2 + 2
$$
  
\n
$$
\ge (x^2 - 1)^2 + (y^2 - 1)^2 \ge 0
$$
  
\n
$$
(cot m m e dans les inégalités de convexité, l'idée derrière\n
$$
cum e dans les inégalités de convexité, l'idée derrière\n
$$
cum e l'inégalité 2|xy| \le x^2 + y^2
$$
 est de « sépa-  
\n
$$
y
$$
le  $x^4 - 2x^2 + y^4 - 2y^2 + 2$   
\n
$$
\ge (x^2 - 1)^2 + (y^2 - 1)^2 \ge 0
$$
  
\n
$$
(cette méthode vous est familière, on l'utilisation de produits scalaires sur ℝ2)
$$
$$
$$

donc pour tout  $(x, y) \in \mathbb{R}^2$  on a  $f(x, y) \ge f(-1, 1)$  : on en déduit que  $f(-1, 1) = -2$  est un minimum global.

*Point critique* (−1,1). Étant donné que *f* est symétrique en *x* et *y*, l'étude est en tous points analogues, et on en déduit que  $f(1,-1) = -2$  est un minimum global.

Conclusion : *f* admet un minimum global en (−1*,*1) et (1*,* −1), et pas de maximum (ni local, ni global).

### **Exercice 2.**

- 1. Effectuer une étude analogue pour démontrer que l'application  $(x, y) \mapsto x^2y + \ln(1 + y^2)$  n'admet pas d'extremums sur R 2 . C'est beaucoup moins technique que ci-dessus, mais il faudra faire un bon usage de l'inégalité  $\ln(1 + u) \leq u$  à un moment.
- 2. Regarder ce que donne la matrice hessienne de  $(x, y) \mapsto x^2y + \ln(1 + y^2)$  en les points critiques trouvés. Comprendre pourquoi on ne pouvait pas s'affranchir de l'étude de la première question.

**Exercice 3.** Redémontrer que (−1*,*1) et (1*,* −1) sont des extremums locaux de *f* et que (0*,*0) n'en est pas un, mais avec la matrice hessienne (qui cependant ne suffit pas à démontrer que ces extremums locaux sont aussi globaux).

## **Table des matières**

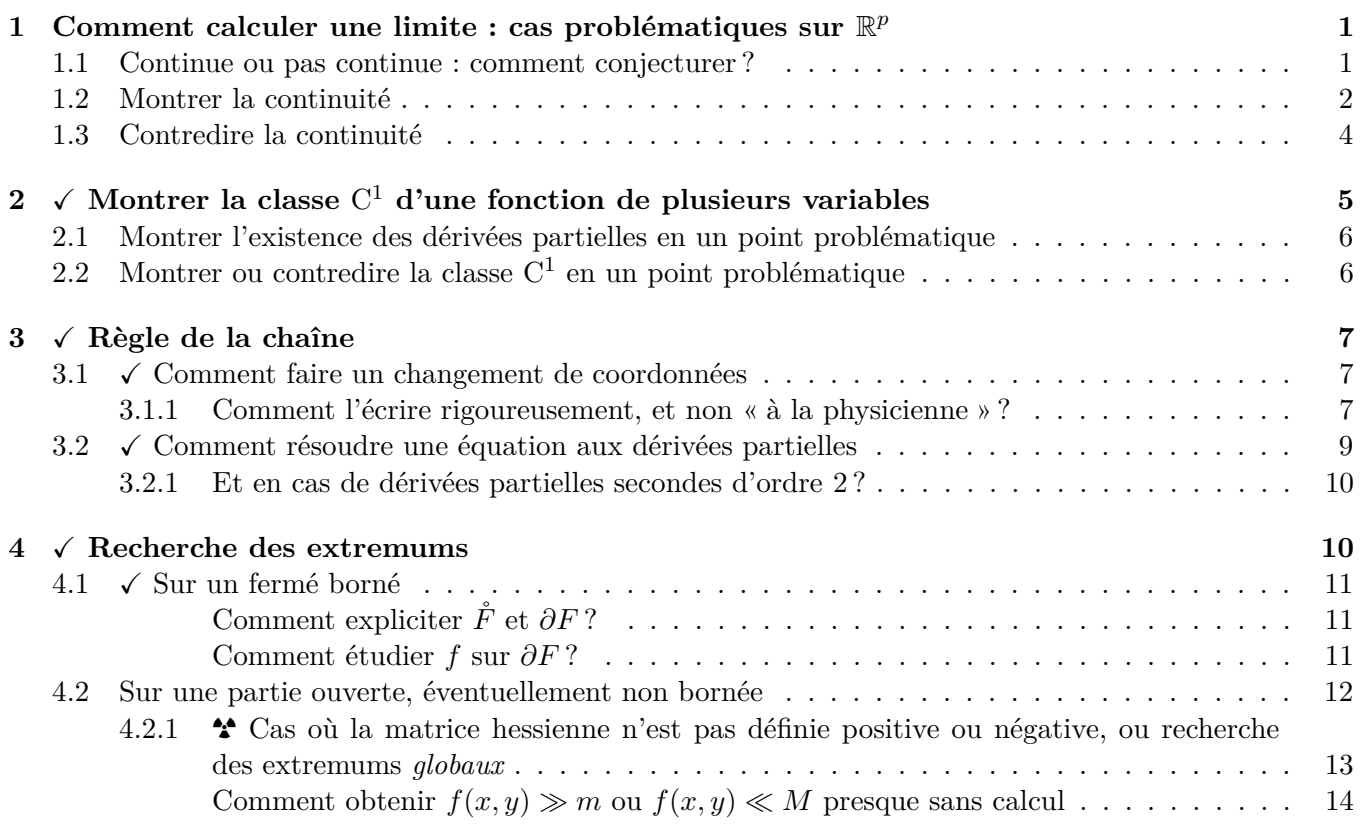

# **Table des figures**

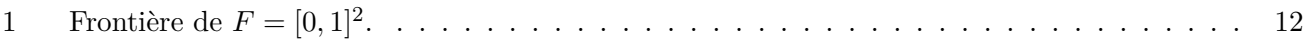